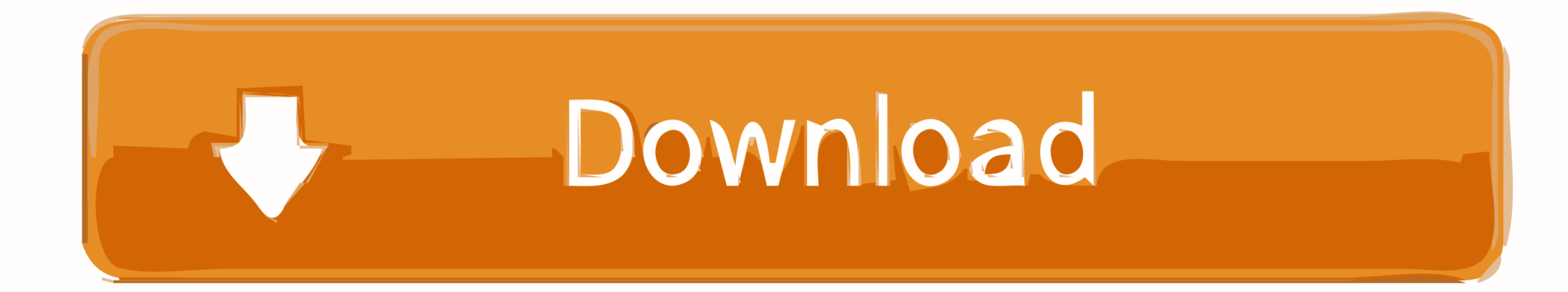

[Cosmographer 3](https://geags.com/1zd5a5)

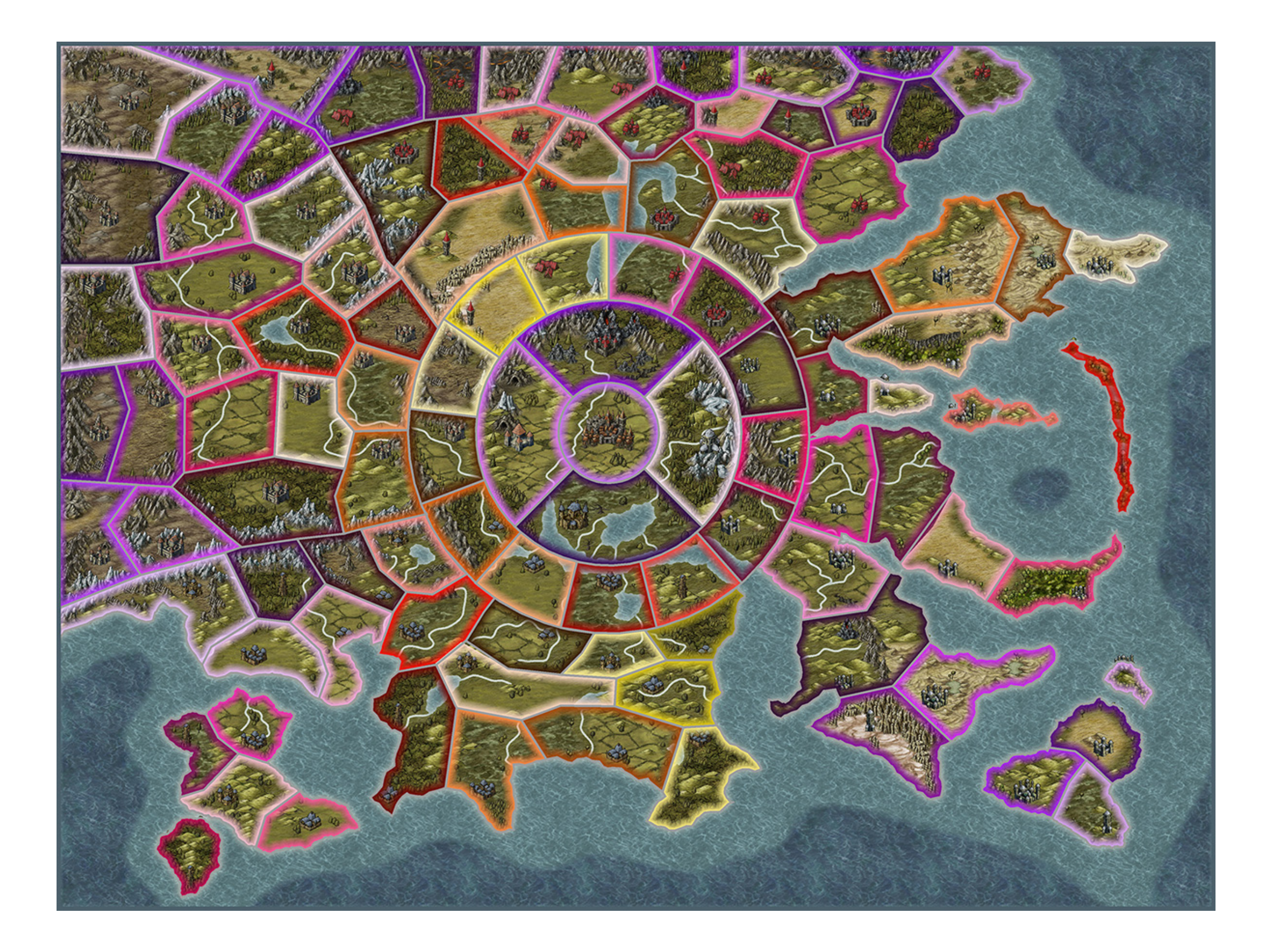

[Cosmographer 3](https://geags.com/1zd5a5)

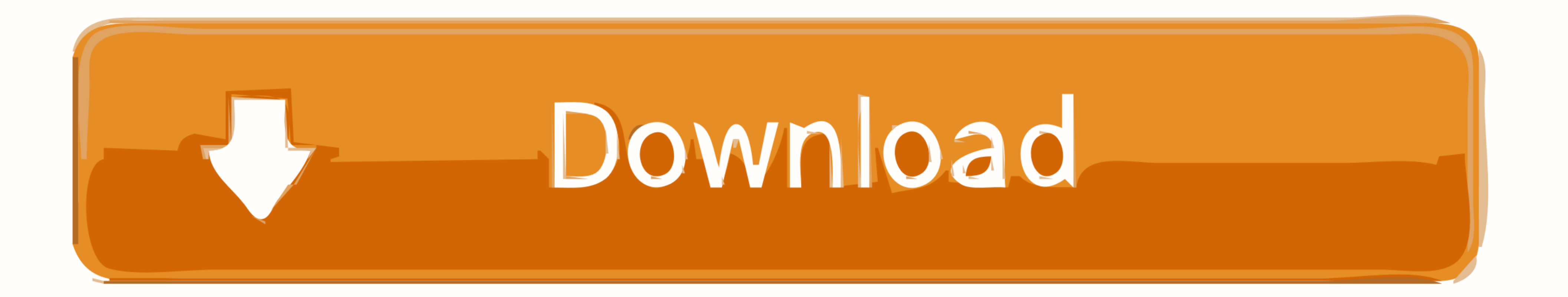

 $1/2$ 

Finaeus authored many important maps as well as a cosmography, De mundi ... court, and shortly thereafter he was named Royal Cosmographer to Henry III.52 ...

May 1, 2019 - The Perspectives 3 add-on has a special place in the Profantasy ... for one Cosmographer 3 star map style), which does three dimensional maps.... Cosmographer 3: Sci-fi Mapmaking Tool ... ProFantasy Software' much contended for betwixt years and as many months . che .... 20, 79, 82-3 languages . ... 18-19, 22; colonial responses, 27, 32, 55-6 López de Velasco, Juan as chronicler, 11-12, 17-18 as cosmographer, 3, 6 fig. 1) Buy t

An error in the third-party installation software that was used with Version 2.1 can ... integrates the archives into the add-on Cosmographer 3 from ProFantasy.. Part 3a: Installing Legacy CC2 add-ons to CC3 [2009-09-24] ( Cosmographer 3; 6 Perspectives Pro; 7 Symbol Set 1, Fantasy Overland ...

## **cosmographer**

cosmographer, cosmographer definition, cosmographers orrery staff, cosmographers rat, cosmographer 3 free download, cosmography meaning, cosmography meaning in english, cosmograph daytona, cosmographer mean, cosmographer i

Cosmographer 3 showcases what it can do by including three ready-made Traveller ships: a Lucifer and a Zhdits Class Escort as well as a ...

## **cosmography**

## **cosmographers rat**

(I personally own Campaign Cartographer 3, City Designer 3, Cosmographer 3, and Dungeon Designer 3, and Dungeon Designer 3.) 7. Share. Report Save.. Three worlds in the subsector is under Avalar Consulate control. This por Mapping: Starship with Cosmographer 3.. by A SANDMAN · Cited by 53 - Alonso de Santa Cruz disagreed, charging that the problem was not so much the pilots, but the biases of the cosmographers.38 Writing in the context of an

[Counter Strike Source Crack](https://trello.com/c/NzNlCFZd/220-counter-strike-source-crack-damdawn) [Download Sid Retail Pro Keygenl](https://jusclarirho.weebly.com/download-sid-retail-pro-keygenl.html) [nostradamus book in hindi pdf free 16](https://pieprovipac.weebly.com/nostradamus-book-in-hindi-pdf-free-16.html) [FULL CyberLink PowerDirector Ultimate 19 0 2819 0 Crack](https://www.bkhhw.nl/advert/full-cyberlink-powerdirector-ultimate-19-0-2819-0-crack/) [maze runner movie download in hindi dubbed](https://onabemal1977.wixsite.com/newscompnoona/post/maze-runner-movie-download-in-hindi-dubbed) [Maurizio Chiaranda Urgenze Ed Emergenze Pdf 158](https://lesbaholu1980.wixsite.com/tamchajerti/post/maurizio-chiaranda-urgenze-ed-emergenze-pdf-158) [free download canon printer service tool e500](https://www.loudounbar.org/advert/free-download-canon-printer-service-tool-e500/) [xsitepro free download crack for windows](https://www.datawrapper.de/_/LzJyQ/) [Bombairiya Bengali Movie Full Download Torrent](https://bieresttrepes.weebly.com/uploads/1/3/6/5/136583180/bombairiya-bengali-movie-full-download-torrent.pdf) [De Bellis Antiquitatis 2.2 Pdf Download](https://www.homify.in/ideabooks/8050160/de-bellis-antiquitatis-2-2-pdf-download)